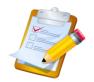

| Name | Period  |
|------|---------|
|      | r e110u |

# **Works Cited**

#### **HOW TO CREATE A WORKS CITED PAGE**

- This is where you will list all sources you cited in the text of your paper.
- o Title your page: Works Cited
- o Arrange your entries alphabetically, using the first word in the entry to guide you.
- o In each entry, every line after the first is indented 5 spaces (tab key).
- Single space within each entry, but double space between them.
- Use easybib.com for help

**Directions:** EVERYTIME you include research in your paper, you must tell the reader where your information comes from. This information is listed on a WORKS CITED page. Using the examples below, draft your works cited entries. BE SURE TO INCLUDE ALL MARKS OF PUNCTUATION!

### MLA WORKS CITED FORMATTING GUIDE

## **EBSCOHOST (MAGAZINE)**

Author. "Title of Article." Title of Magazine Date: Page(s). Name of Database. EBSCOhost. Date of Access <a href="http://search.epnet.com/">http://search.epnet.com/</a>>.

#### **Example:**

Heyman, J.D., and Johnny Dodd. "New Arm, Same Spirit." People 23 Feb. 2004: 58+. MasterFILE Premier. EBSCOhost. 8 May 2004 <a href="http://search.epnet.com/">http://search.epnet.com/</a>>.

#### **EBSCOHOST (JOURNAL)**

Author. "Title of Article." Title of Journal Volume number (Year): Page(s). Name of Database. EBSCOhost. Date of Access <a href="http://search.epnet.com/">http://search.epnet.com/</a>>.

## **Example:**

Nelson, Roxanne. "Smoking Outside Still Causes Second-Hand Smoke Exposure to Children." Lancet 359 (2002): 1675. Academic Search Premier. EBSCOhost. 8 May 2004 <a href="http://search.epnet.com/">http://search.epnet.com/</a>>.

#### **WEBSITE**

Author's name (if available). <u>Name of Site</u>. Date of Posting/Revision. Name of institution /organization affiliated with the site (sometimes found in copyright statements). Date you accessed the site.

#### **Example:**

Benson, David. <u>Ankle Replacement Prosthetics</u>. 16 Nov. 2007. University of Maryland. 6 Feb. 2008 <a href="http://www.anklereplacement.com">http://www.anklereplacement.com</a>.

**Note:** When you type this information, only include YOUR resources and alphabetize the entries. Do **not** number your entries!